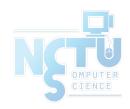

#### **Automount NFS**

lwhsu (2019-2020, CC BY) ? (?-2018)

交大資工系資訊中心

#### **Automatic mounting**

- Problems of /etc/fstab
  - Maintenance of /etc/fstab in a large network
  - Crashed NFS server will make operation blocked
  - Removable media support
- automounter (autofs) daemon
  - Mount filesystems when they are referenced and unmount them when they are no longer needed
  - Supply a list of replicated filesystems as backup of important resource
  - Transparent to users

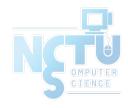

#### Automounter

#### Products

- o 1988, automount (from Sun), simple and concise (Solaris & other Unix-like)
- 1989, amd (from Jan-Simon Pendry), a.k.a. Berkeley Automounter, complicated but more powerful (\*BSD and Linux, Obsoleted now)
- 2014, autofs, starting with FreeBSD 10.1-RELEASE it has a new automounter very similar to the Solaris/Linux one

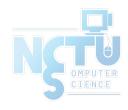

#### autofs (1)

- autofs
  - Kernel component: autofs(5)
  - Userspace applications
    - <u>automount(8)</u>: Update autofs mounts
    - <u>automountd(8)</u>: Daemon handling autofs mount requests
    - <u>autounmountd(8)</u>: Daemon unmounting automounted filesystems
- Three kinds of configuration files (map)
  - Direct map
  - Indirect map

Master map

Provide information about filesystems that are to be automounted

- List which direct and indirect maps that automount should pay attention to
- Difference between direct and indirect
  - All mount points in indirect map has common directory defined in master map
- <a href="https://www.freebsd.org/doc/handbook/network-nfs.html#network-autofs">https://www.freebsd.org/doc/handbook/network-nfs.html#network-autofs</a>

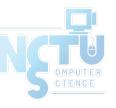

## autofs (2)

Example of auto\_master and map file (<u>auto\_master(5)</u>)

|        | mountpoint                | map_name                                  | [-options]             |                                             |
|--------|---------------------------|-------------------------------------------|------------------------|---------------------------------------------|
| master | /net<br>/-<br>+autofs.map | <pre>/etc/auto.net /etc/auto.direct</pre> | -rw, intr<br>-ro, intr | (indirect)<br>(direct)<br>(include NIS map) |

|          | key                       | [-options]                                                                        | location                                                                                                   |
|----------|---------------------------|-----------------------------------------------------------------------------------|----------------------------------------------------------------------------------------------------|
| direct   | /data/redi<br>/data/mysql | -rw,soft,nosuid                                                                   | storage:/redis<br>storage:/mysql                                                                           |
| indirect | www mail ftp * sys        | -rw,soft,nosuid,vers=2<br>-rw,soft,nosuid,quota<br>-ro,soft,nosuid<br>-intr,nfsv4 | <pre>web0:/home/www ccserv:/spool/mail ftp:/home/ftp 192.168.1.1:/share/&amp; dragon:/sys/\${OSNAME}</pre> |

<sup>\* :</sup> match any unmatched key

<sup>&</sup>amp; : replaced by matched key field

## autofs (3)

| Selector | Description                       |
|----------|-----------------------------------|
| ARCH     | Expands to the output of uname -p |
| CPU      | Same as ARCH                      |
| HOST     | Expands to the output of uname -n |
| OSNAME   | Expands to the output of uname -s |
| OSREL    | Expands to the output of uname -r |
| OSVERS   | Expands to the output of uname -v |
| &        | Volume name being resolved        |

Additional variable can be defined with the -D flag of automount(8)
 and automountd(8)

#### autofs (4)

- Master map
  - /etc/auto master (FreeBSD)
  - /etc/auto.master(Linux)
  - /etc/auto\_master(Solaris)
- Restart automounter when you change the maps
  - o /etc/rc.d/automount {start|stop}
  - /etc/rc.d/automountd {start|stop} (FreeBSD)
  - o /etc/rc.d/autounmountd {start|stop}
  - /etc/init.d/autofs {start|stop} (Solaris)
  - /etc/init.d/autofs {start|stop|reload|status} (Linux)

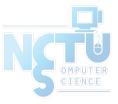

## autofs (5)

• autofs in FreeBSD

```
/etc/rc.conf
...
autofs_enable="YES"
...
```

Example after mounting maps

```
$ mount -t autofs
map -hosts on /net (autofs)
map /etc/auto.mnt on /mnt (autofs)
```

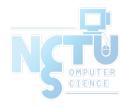

## autofs (6)

- Replicated filesystems
  - There are several identical NFS and we want to mount anyone of them
  - Constraints
    - Read-only
    - These replicated filesystems should be truly identical
  - Automounter will choose a server based on its own idea of which one is the best

```
/usr/man -ro bsd1:/usr/man bsd2:/usr/man
/www/data -roweb1,web2:/www/data
```

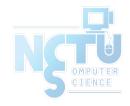

# autofs (7)

- Automatic automounts
  - automount can query the mountd to find out what filesystems the server exports
  - Using -host as map name in the master map file

```
/net -host -nosuid,soft
```

- -host does not enumerate all possible hosts
  - It waits for individual subdirectory names to be referenced
  - If bsd1 exports /usr/share/man
    - Automount at the path /net/bsd1/usr/share/man

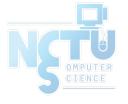